## Currying

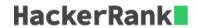

Currying is a technique in which a function accepts n parameters and turns it into a sequence of n functions, each of them take 1 parameter.

## Example:-

In the above example, lambda take two parameters x, y and return the product of the two. multiply\_numbers.curry. (2) returns a lambda which takes only one parameter necessary for calculation.

## Task

You are given a partially complete code. Your task is to fill in the blanks (\_\_\_\_\_\_). Write a curry, which pre-fills *power\_function* with variable *base*.